# Cheatography

## Python - Matplotlib Cheat Sheet by DarioPittera [\(aggialavura\)](http://www.cheatography.com/aggialavura/) via [cheatography.com/83764/cs/19841/](http://www.cheatography.com/aggialavura/cheat-sheets/python-matplotlib)

#### TO START

conda install matplotlib

- import matplotlib.pyplot as plt
- # to print graphs in notebooks
- %matplotlib inline

#### **BASICS**

### FUNCTIONAL METHOD

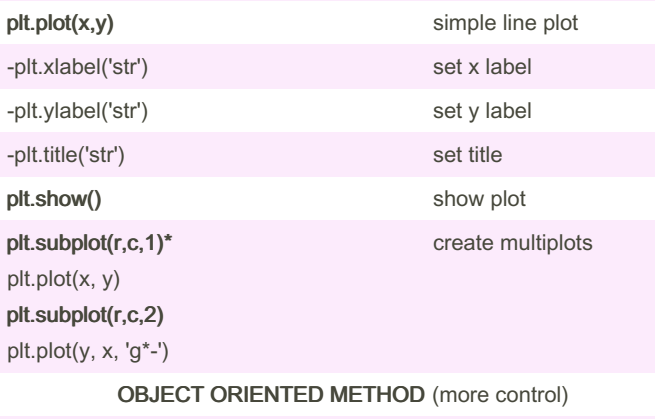

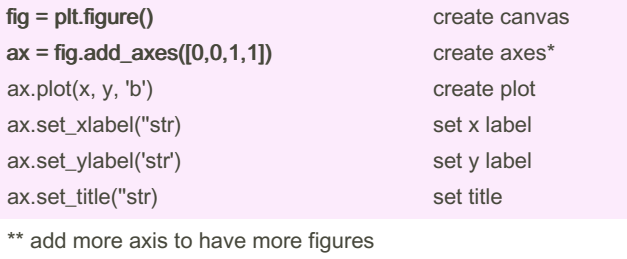

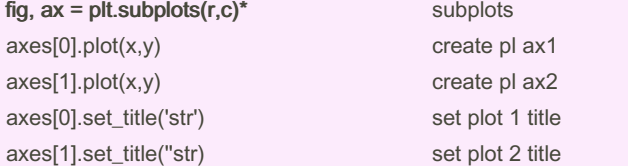

subplot() command requires to specify the number of row and column we want to print the plots, and the third parameter specify what of the graph we are going to handle.

axes: ([left, bottom, width, height])

fig, axes allow you to auto-manage axis, you don't have to create them. Axes, now, will be an array of axis.We could use for loop to populate labels on axis.

By DarioPittera (aggialavura)

Not published yet. Last updated 14th June, 2019. Page 1 of 1.

SIZE, SAVE, LEGEND plt.tight\_layout() avoid overlap plt.fig(figsize=(x,x)) set figuresize plt.fig(figsize=(x,x), dpi=x) set dpi fig.savefig("name.png") save figure fig.savefig("name", dpi=200) ...and set dpi ax.plot(x, y, label="str") set legend ax.legend() show legend ax.legend(loc=0) ax.legend(loc=1) ax.legend(loc=2) ax.legend(loc=3) ax.legend(loc=4) best upper right upper left lower left lower right

subplot() command requires to specify the number of row and column we want to print the plots, and the third parameter specify what of the graph we are going to handle. axes: ([left, bottom, width, height])

fig, axes allow you to auto-manage axis, you don't have to create them. Axes, now, will be an array of axis.We could use for loop to populate labels on axis.

#### COLORS, LINEWIDTHS, LINETYPES

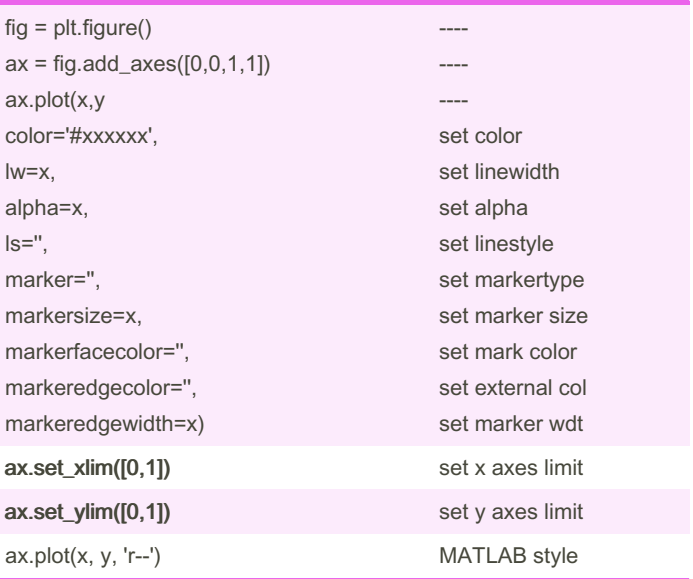

Sponsored by CrosswordCheats.com Learn to solve cryptic crosswords! <http://crosswordcheats.com>

[cheatography.com/aggialavura/](http://www.cheatography.com/aggialavura/) [www.dariopittera.com](https://www.dariopittera.com)